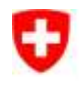

Eidgenössisches Departement für Umwelt, Verkehr, Energie und Kommunikation

**Office fédéral de l'environnement OFEV** Division Espèces, écosystèmes, paysages

### **Inventaire fédéral des hauts-marais et marais de transition d'importance nationale**

Propriétaire des données: Office fédéral de l'environnement, Division Espèces, écosystèmes, paysages

Bases: WSL, Birmensdorf

Traitement: Traitement: Meteotest, Berne; WSL, Birmensdorf

#### **Table des matières**

Brève vue d'ensemble Description des couches (« layer ») Liste des caractères

Description des données

- 1 Situation de départ
- 2 Représentation des objets dans l'inventaire fédéral
- 3 Signification et valeur juridique de l'inventaire
- 4 Critères du relevé
- 5 Procédure de saisie
- 6 Précision des données numériques

### BRÈVE VUE D'ENSEMBLE

Méthode de relevé / de saisie:

- Les hauts-marais (tourbières) d'au moins 625 m<sup>2</sup> de surface contiguë ont été inventoriés et cartographiés sur la base de leur flore. Les objets cartographiés ont été numérisés manuellement à partir de la carte nationale.
- Bibliographie:

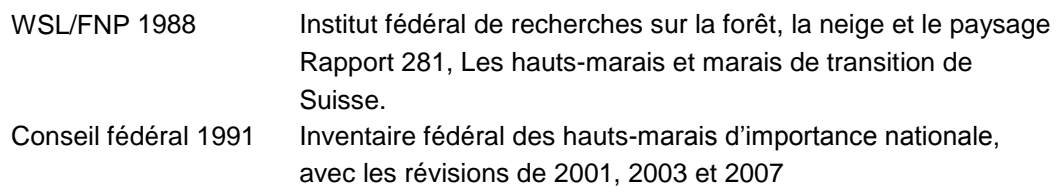

Bases du relevé:

- Cartes nationales au 1:25 000
- Date du relevé des données de base:
	- $\bullet$  1990 2002, 2007
- Portée du relevé:
	- Suisse
- Structure des données (géométrie):
	- Enregistrement des polygones au 1:25 000
- Mise à jour:
	- selon mandat légal
- Obligation légale:
	- Inventaire selon l'art. 18a LPN (loi fédérale sur la protection de la nature et du paysage)

Propriétaire des données:

Office fédéral de l'environnement, division Gestion des espèces

Conditions pour la remise des données:

selon les conditions OFEV

Mention des sources / des données de base:

**•** OFFV

## DESCRIPTION DES COUCHES (« layer »)

Covername/Layername: HM

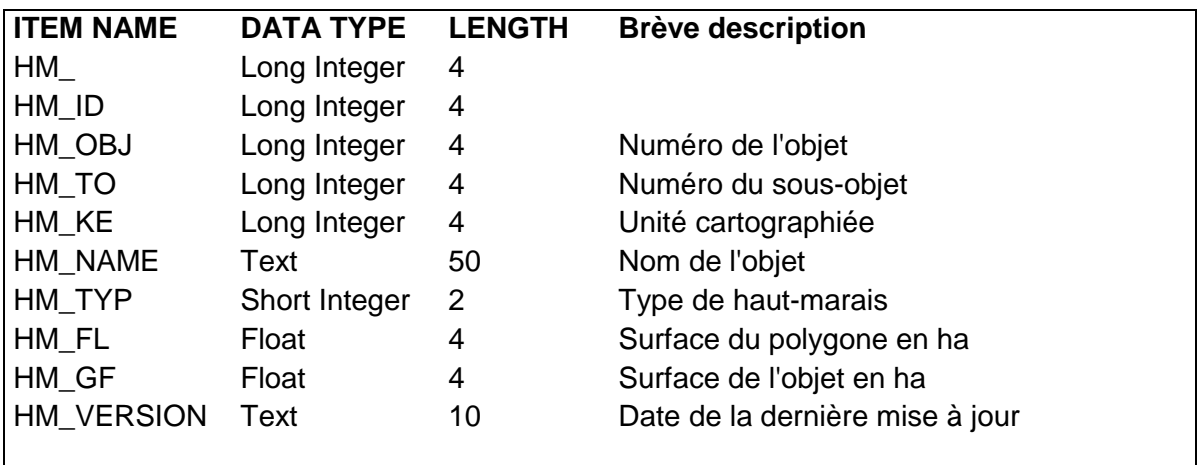

# LISTE DES CARACTÈRES

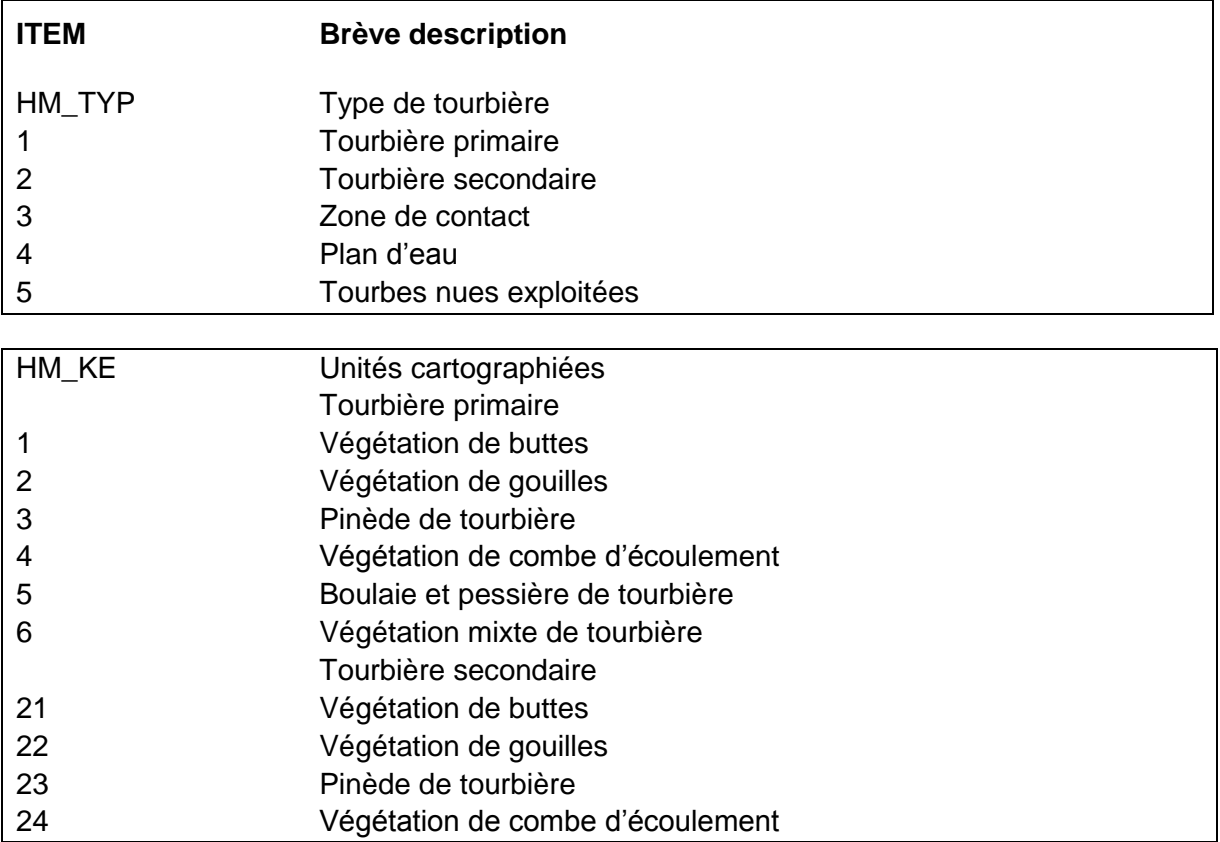

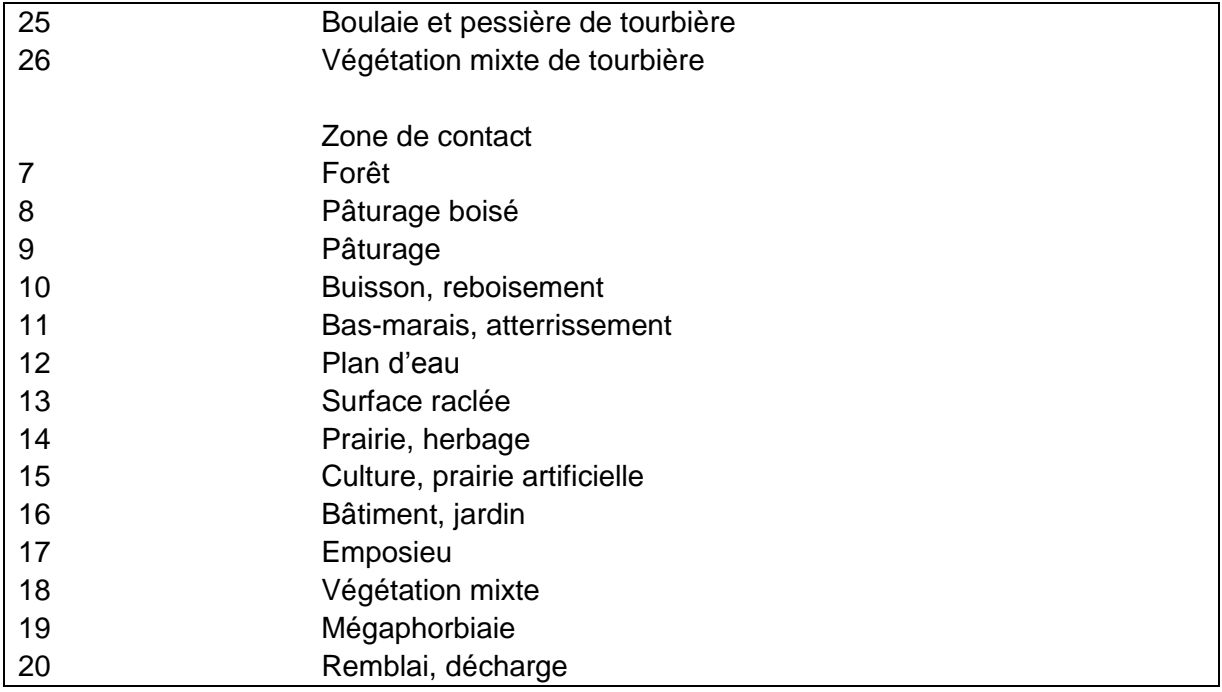

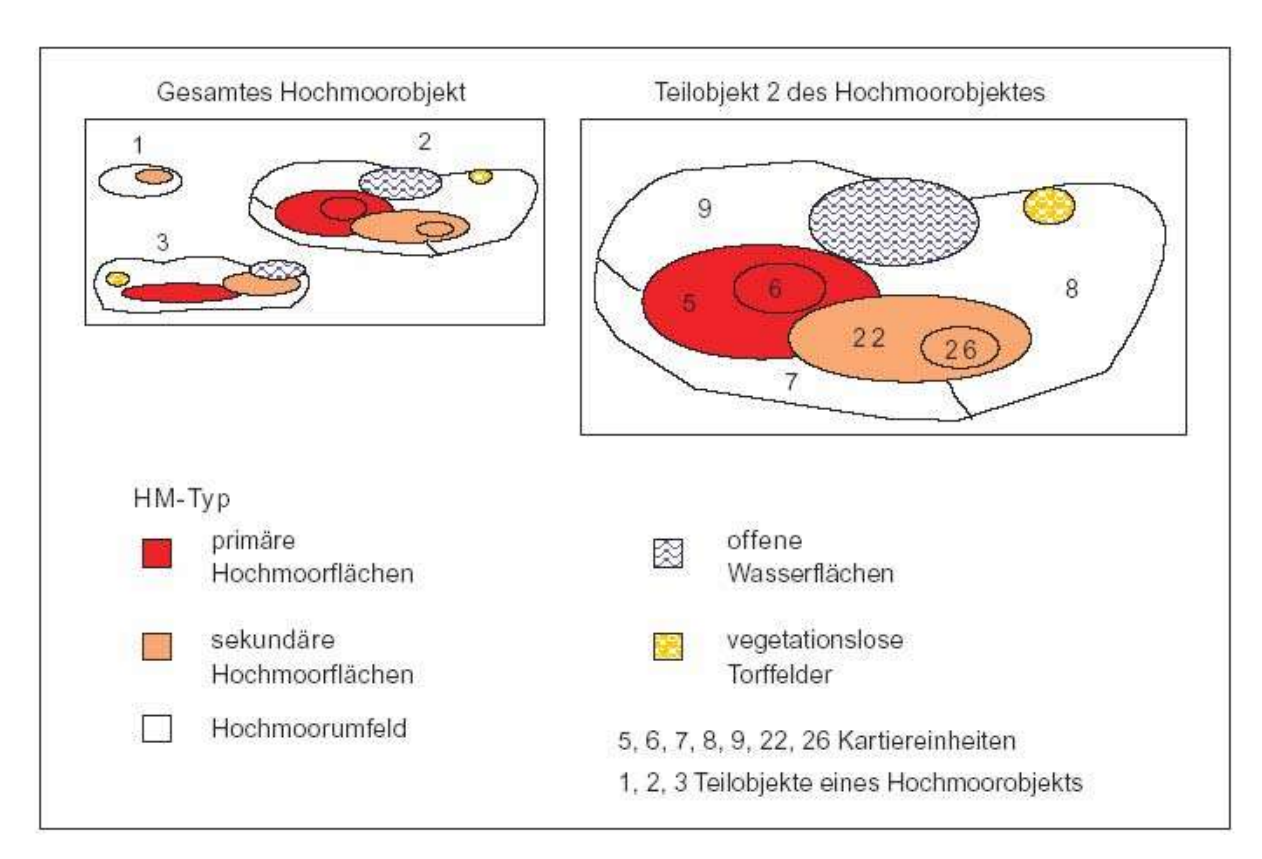

#### Description d'un objet « tourbière »

(((Intégralité de l'objet « tourbière »

HM-Typ

Tourbière primaire Tourbière secondaire Zone de contact

Sous-objet n° 2 de l'objet « tourbière »

Plan d'eau Tourbes nues exploitées

5, 6, 7, 8, 9, 22, 26 unités cartographiées 1, 2, 3 sous-objets d'un objet « tourbière »)))

#### **1 Situation de départ**

Les tourbières comptent parmi les milieux naturels les plus sensibles de Suisse. Ils sont fortement en recul: seuls 10 à 20 % de la surface initiale subsistent aujourd'hui. L'inventaire scientifique des tourbières a été effectué entre 1978 et1984 par la division Paysage du WSL (Institut fédéral de recherches sur la forêt, la neige et le paysage) sur mandat de Pro Natura Helvetica. Conformément à l'art. 18a de la loi fédérale du 1er juillet 1966 sur la protection de la nature et du paysage (LPN), entrée en vigueur le 1<sup>er</sup> février 1988, le Conseil fédéral, après avoir pris l'avis des cantons, désigne les biotopes d'importance nationale, détermine leur situation et précise les buts visés par la protection. Le premier inventaire fédéral selon l'art. 18a LPN fut celui des hauts-marais et marais de transition, entré en vigueur en 1991. Il comportait 514 objets à l'origine; après avoir été complété par une  $2^e$  série en 2003 et révisé en 2007, il compte désormais 545 objets.

### **2 Représentation des objets dans l'inventaire fédéral**

Les feuilles d'inventaire comportent les principales données géographiques de l'objet protégé ainsi qu'une représentation cartographique du périmètre et des unités cartographiques. La représentation cartographique a été réalisée sur la base de la carte nationale suisse au 1:25 000. Les objets sont regroupés par canton.

#### **3 Signification et valeur juridique de l'inventaire**

La protection des marais a acquis une signification supplémentaire depuis l'« initiative de Rothenthurm » adoptée le 6 décembre 1987. Conformément au nouvel al. 5 de l'art. 78 de la Constitution fédérale, les « marais et sites marécageux d'une beauté particulière qui présentent un intérêt national » jouissent d'une protection spéciale. L'inscription d'un objet à l'inventaire signifie qu'il faut le conserver dans son intégralité. Les atteintes existantes doivent, dans la mesure du possible, être supprimées ou atténuées à la moindre occasion.

#### **4 Critères du relevé**

Les tourbières ont été inventoriées et cartographiées sur la seule base de leur flore. Par ailleurs, les conditions suivantes s'appliquaient:

- Il doit y avoir des sphaignes.
- En outre, il faut qu'au moins une des quatre plantes vasculaires indicatrices des hauts-marais, ou trois des 17 autres espèces des hauts-marais, soient présentes. La liste des espèces correspondante a été définie uniformément pour l'ensemble de la Suisse.
- La superficie d'une tourbière d'un seul tenant doit atteindre 625 m<sup>2</sup> au moins.

La cartographie est établie en fonction de la végétation dominante, qui comprend 20 catégories.

#### **5 Procédure de saisie**

L'Office fédéral de l'environnement, des forêts et du paysage a chargé l'entreprise Meteotest de préparer la saisie des inventaires existants ou en cours d'élaboration dans un SIG. La reprise de l'inventaire des hauts-marais se fonde sur les feuilles d'inventaire du classeur conformément à l'annexe 2 de l'ordonnance du 21 janvier 1991 sur les hauts-marais, qui se basent sur les cartographies de 1988 et 1990. Pour la transformation numérique, les données ont été vectorisées manuellement

au moyen d'un périphérique de numérisation. Un code correspondant au numéro de l'objet a été attribué à chaque objet « tourbière ». La numérotation des objets découle de l'ordre d'enregistrement dans l'inventaire. Par ailleurs, on a attribué aux types de tourbières et aux vingt unités cartographiques des codes distincts. Les cartographies ultérieures ont été traitées de la même manière par le WSL.

#### **6 Précision des données numériques**

Lors de la numérisation, chaque objet a été fixé par quatre points de référence sur le périphérique de numérisation. Ainsi, les distorsions des cartes ne portent que sur les objets individuels et non sur tout l'inventaire. Malgré tout, des imprécisions concernant les relations de proximité sont apparues lors du contrôle des objets: comme les objets proviennent de documents différents, des chevauchements apparaissent lorsque les territoires sont proches les uns des autres. Les documents n'ont pas été testés quant aux déformations géométriques, étant donné qu'il appartient aux cantons de définir les limites précises pour l'exécution. En ce qui concerne l'intégration de l'inventaire des hauts-marais dans l'application et la banque de données des inventaires de la nature, on a décidé de supprimer les chevauchements. Les procédures du système d'information géographique ARC/INFO ont été utilisées à cet effet.